## 箱の中身を確認してください

## 1. 梱包箱に貼付の保証書で品名と型名を確認してください。

**2.箱の中に入っている物を確認してください。** 

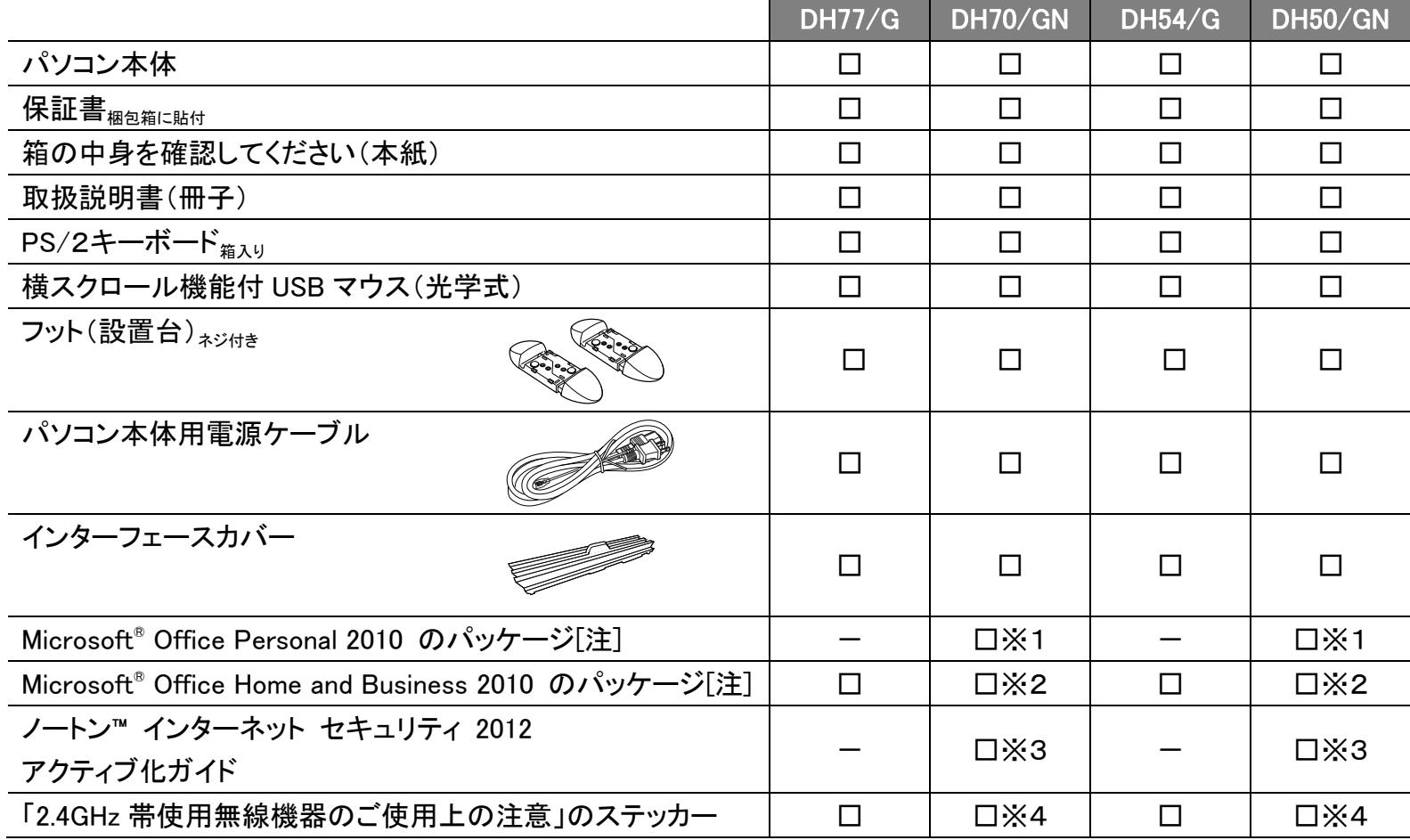

## **品名と型名はこちらに書いてあります。**

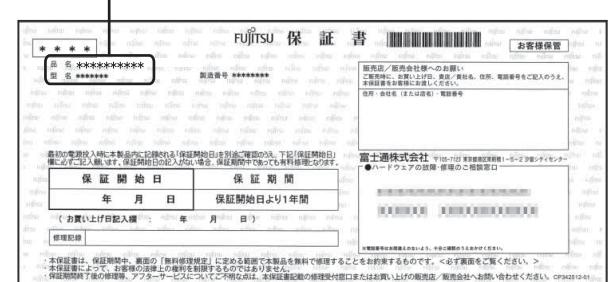

注:「Office 2010」搭載機種をご購入のお客様へ

「Office 2010」は、あらかじめインストールされています。初回起動時、再インストール時、またはリカバリ後に「Office 2010」のプロダクトキーが必要になります。「Office 2010」のプロダクトキーは、パッケージの中の ディスクのケース裏面に貼付されています。パッケージは、絶対に紛失しないよう大切に保管してください。

B6FH-A189-01-00

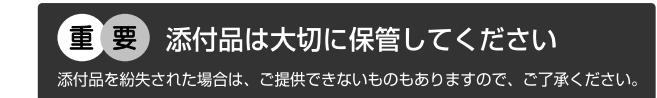

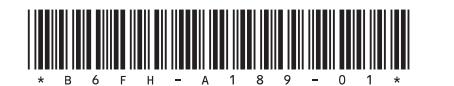

※1 「Office Personal 2010」を選択した場合

※2 「Office Home and Business 2010」を選択した場合

※3「ノートン™インターネット セキュリティ 2012 15ヶ月版」または 「ノートン™インターネット セキュリティ 2012 24ヶ月版」を選択した場合

※4 「無線 LAN」を選択した場合

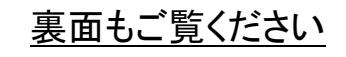

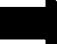

## **ディスプレイの箱に入っています。**

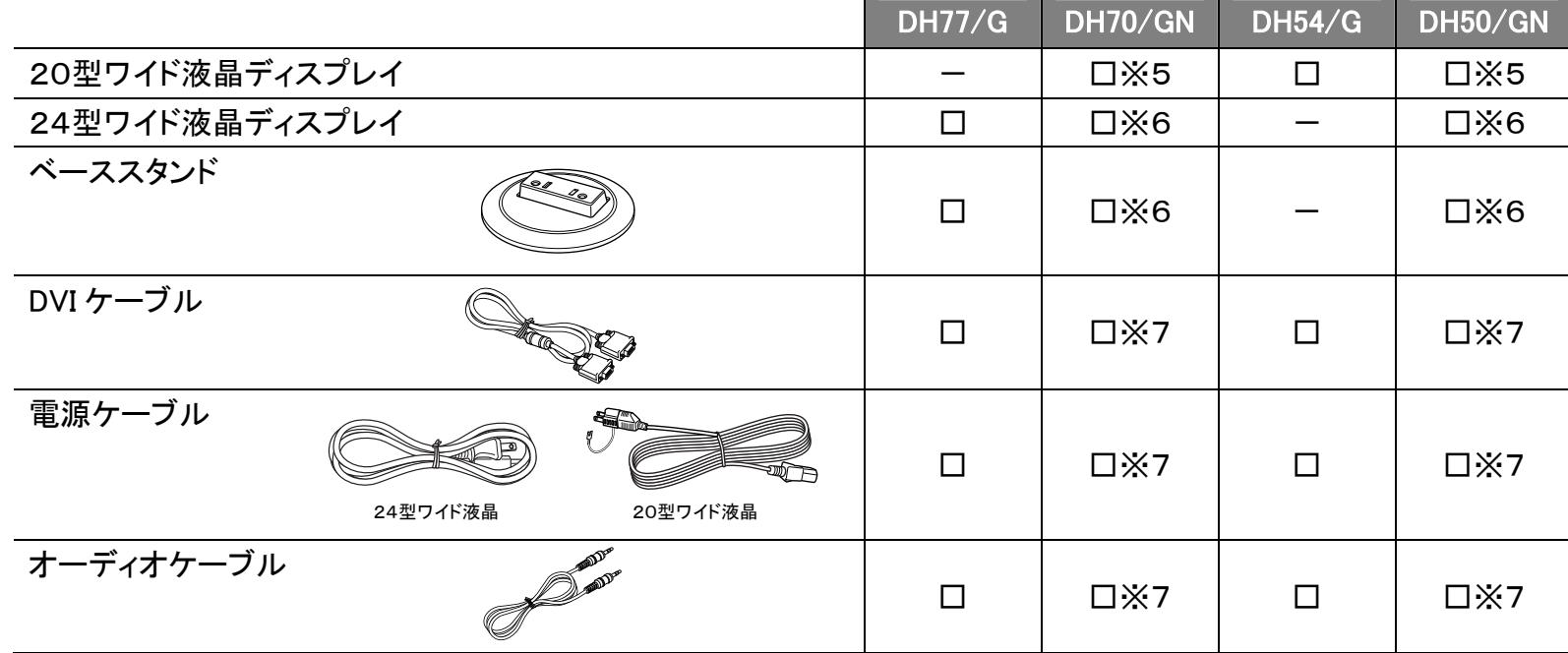

※この他に注意書きの紙、カタログ、パンフレットなどが入っている場合があります。

※5 「20型ワイド液晶」を選択した場合

※6 「24型ワイド液晶」を選択した場合

※7 「20型ワイド液晶」または「24型ワイド液晶」を選択した場合

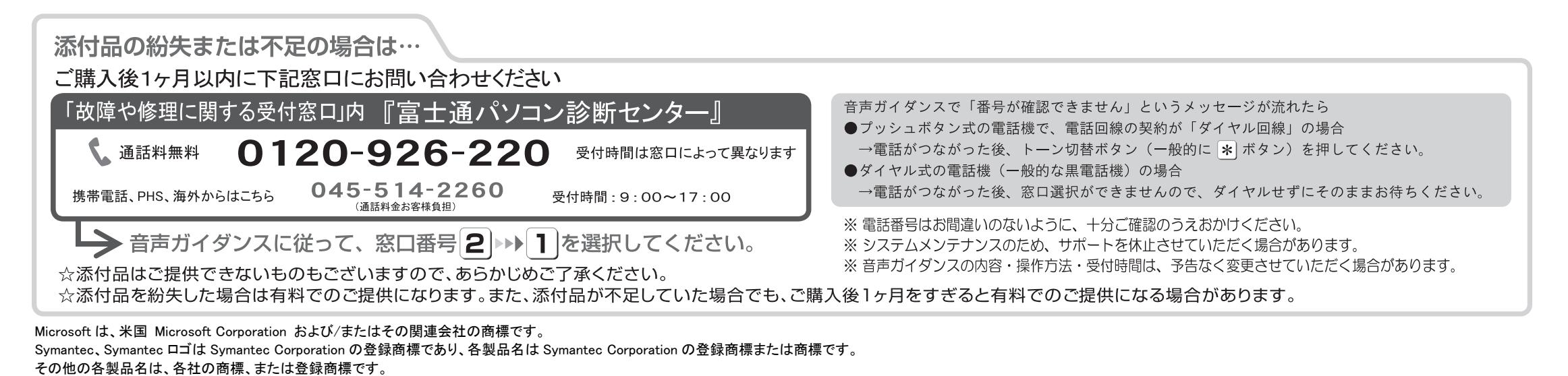

 $\Box$ Copyright FUJITSU LIMITED 2012  $\Box$